#### Text and Graphics

#### September 26, Unit 3

# How Computers Store Data

- Computers store everything in *bits*
	- In memory (RAM)
	- Hard drive
- Data is a string of 1's and 0's  $-00101010111...$
- A *bit* is a 0 or 1
- All data is stored as a string of bits
	- Numbers
	- Text
	- Images
	- Everything!

### Numbers

- Numbers are the simplest things to store in bits
- Once we can store numbers, we can convert other types of data to numbers to store them
- Storing numbers requires us to convert them from base 10 to base 2 (binary)
	- Just like the very brief example for converting RGB to hex values for color

# Converting to Binary

- Binary has two digits: 0 and 1
- Lets look at the number 72 in decimal (the normal way we count)

- $72 = (7 * 10<sup>1</sup>) + (2 * 10<sup>0</sup>)$
- Just like elementary math: 1's, 10's, 100's,1000's, etc. for each column
- Or,  $10^{\circ}$ ,  $10^{\circ}$ ,  $10^{\circ}$ ,  $10^{\circ}$ ,  $10^{\circ}$ ,

#### Bases

- All bases work exactly the same way
- The available digits are going to be 1 less than the base
	- $-$  Base 10 : 0-9
	- Base 2 (binary): 0,1
	- $-$  Base 5: 0-4
	- $-$  Base 16 (hexadecimal, or just hex): 0-F (0-15)

## Bases Continued

- Take the number 12931<sub>10</sub>
	- Subscript indicates base

Value

• That is:

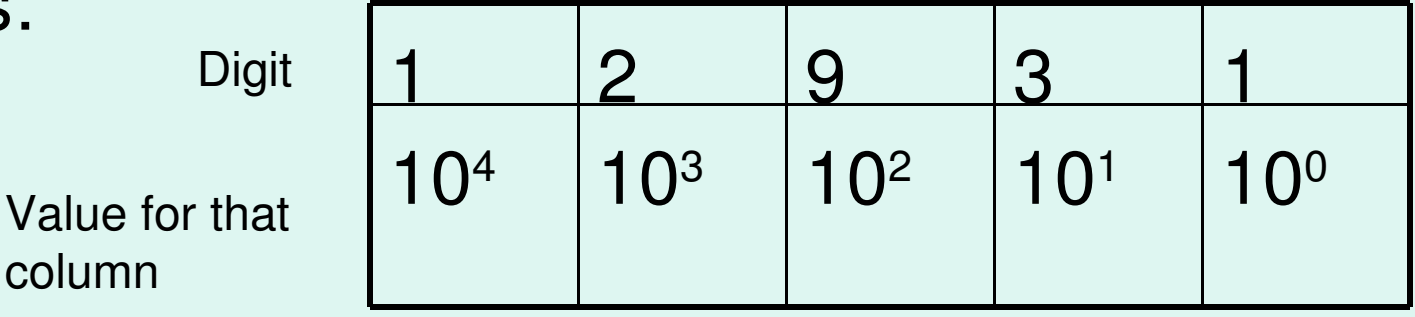

# An Arbitrary Base

- Each value of each column is that base, say *k*, raised to the appropriate power
- This value gets multiplied by the digit in that column

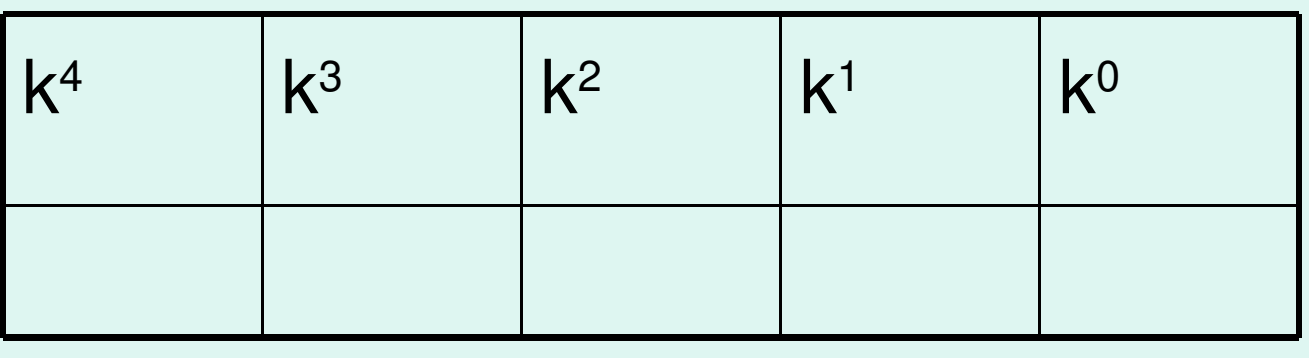

10 0 10 1 10 2 10 3 10 4

# Binary (base 2)

- Easiest (besides base 10)
- Easy because its determining the value for the column is simple (multiply the last column by 2)

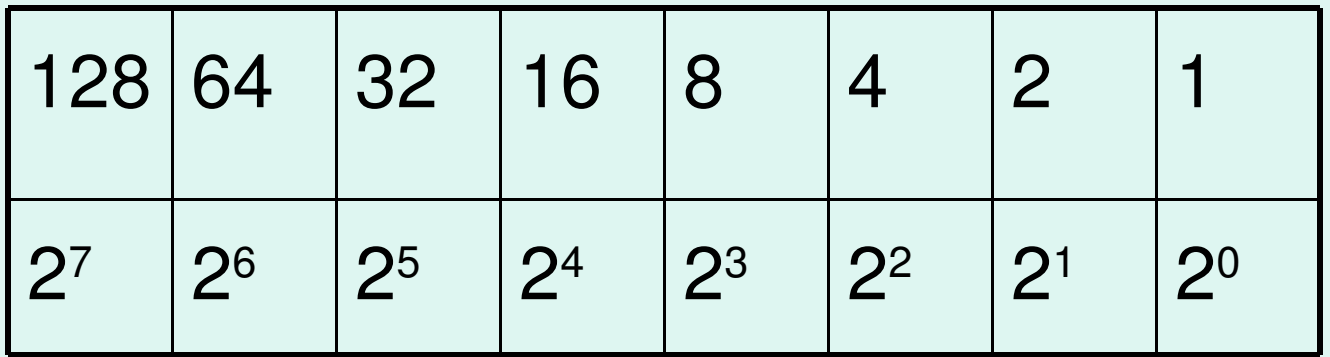

### Converting to Binary (or any base), and Back

- In class example
- For binary and any base

# **Bytes**

- A bit is a single digit 0 or 1
- Bits usually get arranged into bytes
- 8 bits  $= 1$  byte
- 1 byte can represent 256 numbers
	- How?
	- $-$  Number 11111111<sub>2</sub> = (128+64+32+16+4+2+1) = 255
	- 1 byte can represent from 0255, or 256 numbers

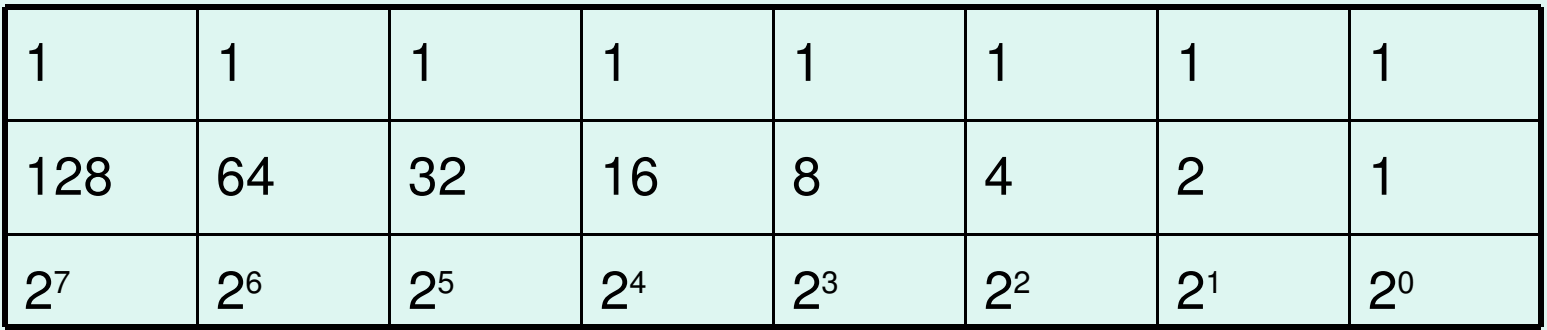

# Max Value of a Group of Bits

- For any group of n bits, you can have 2<sup>n</sup> values
- These values will always range from 0 to  $2^n - 1$
- Some standard groups are:
	- 8: a byte, 0 to 255
	- 16: 0 to 65535
	- 32: 0 to 4294967295

### Storage

- Pretty awkward if we had to say how many bits of storage our computers had
- We use prefixes to simplify this
- See figure 3.1 in your course pack
- We commonly refer to bytes, not bits.
	- Bytes are too small
- Most common:
	- $-$  Kilo-: 2<sup>10</sup>  $\approx 10^3$
	- $-$  Mega-: 2 $^{20}$   $\approx 10^6$
	- $-$  Giga-: 2 $^{30}$   $\approx 10^9$
	- $-$  Tera-: 2<sup>40</sup>  $\approx 10^{12}$

# We still don't Measure Exactly

- 1 kB (1 kilobyte) is 1024 bytes
	- Kilo in metric though is 1000
	- 1kB is not 1000 bytes
	- But, its roughly 1000 bytes
- Same goes for measuring hard drive storage
	- We use GB or gigabytes mostly
	- But a 60GB hard drive is really 55.88 GB

#### **Text**

- We store text by converting it to a string of bits
- Takes two steps:
	- 1. Convert the text to numbers
	- 2. Convert numbers to bits
- Many different ways to translate between text and numbers
	- A translation is called a *character set*

### ASCII

- ASCII is the most common translation from text to numbers
- American Standard Code for Information Interchange
- Each character has a numeric value
	- $A: 65$
	- a: 97
	- $-$ ; (semi-colon) : 59

### ASCII, cont.

- ASCII defines 127 different characters
- Every PC uses ASCII
- There are even variants for different regions
- Also there are extensions for up to 255 characters
	- Allows for things like accents
- 255 is the maximum number of characters which can be defined if we are limited to 1 byte per character
	- $-2^{n}-1$

### Unicode

• Unicode is like ASCII but supports a LOT more characters

– 2<sup>32</sup> characters to be precise

- Goal is to have a character set which can be used for any language
	- Support for Chinese, Japanese, Greek
	- Lots of special symbols
- Current Unicode standard defines 95221 characters

## Unicode in XHTML

- You can add Unicode characters to your html
- For instance the x or times symbol is the Unicode character 215
- You add the symbol as an entity – &#"Unicode character";
	- $-$  Or ×
- Any Unicode symbol can be added this way

### Text Files

- Word processors and text editors are different
- You've been using a text editor to write your html (I hope)
- Text editors store the files as pure characters
	- There is no formatting

### Text Editors

- When a text editor saves a file, it saves it one byte, or one character, at a time.
- When it reads a text file, it does the reverse
	- Reads one byte at a time and converts that to a character
- Text editors can open a lot of different types of files because its dealing with just the bytes for that file
- If you open a non-text file, you will get very odd characters or those empty boxes when it can't translate
- If you open a file from say MS Word, it won't be readable in notepad

### Word Processors

- Word processors, like MS Word, are different than text editors in that they contain formatting information
- They have to store the formatting information along with the text
- Each word processor does this differently
	- Which is why its often difficult to open files created with another program
	- May sort of work, but be just a bit off

## Benefit of Text Editors

- Because they only store characters, you can open, view, and edit them with any text editor
- *Text files* refers to files created with a text editor
	- Html
	- CSS
	- Python
	- .txt , *plain text file*

### **Fonts**

- Each character is stored numerically
- Computer still needs to know how to display it on the screen

– What the character "looks" like

- Each character can be drawn in many different ways
- "*Font* (or *Typeface*) is a collection of drawings, one for each character"

# **Glyphs**

- The drawing for a character is called a *glyph*
- It is a picture of that character
- A font is then a collection of glyphs
- Think of all the fonts you have on your computer
	- Would you want to store the glyphs for all 95000 characters for every font?
- If the font you're using does not have a glyph for the Unicode character you want, your computer will try to substitute for it

#### Questions?